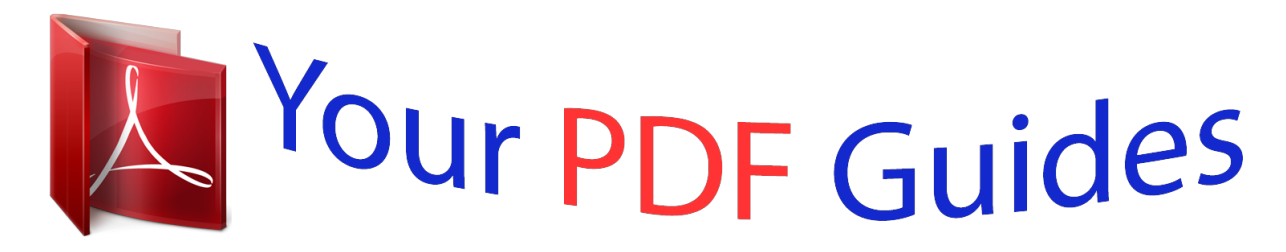

You can read the recommendations in the user guide, the technical guide or the installation guide for COMPAQ USB NETWORK PRINT ADAPTER. You'll find the answers to all your questions on the COMPAQ USB NETWORK PRINT ADAPTER in the user manual (information, specifications, safety advice, size, accessories, etc.). Detailed instructions for use are in the User's Guide.

> **User manual COMPAQ USB NETWORK PRINT ADAPTER User guide COMPAQ USB NETWORK PRINT ADAPTER Operating instructions COMPAQ USB NETWORK PRINT ADAPTER Instructions for use COMPAQ USB NETWORK PRINT ADAPTER Instruction manual COMPAQ USB NETWORK PRINT ADAPTER**

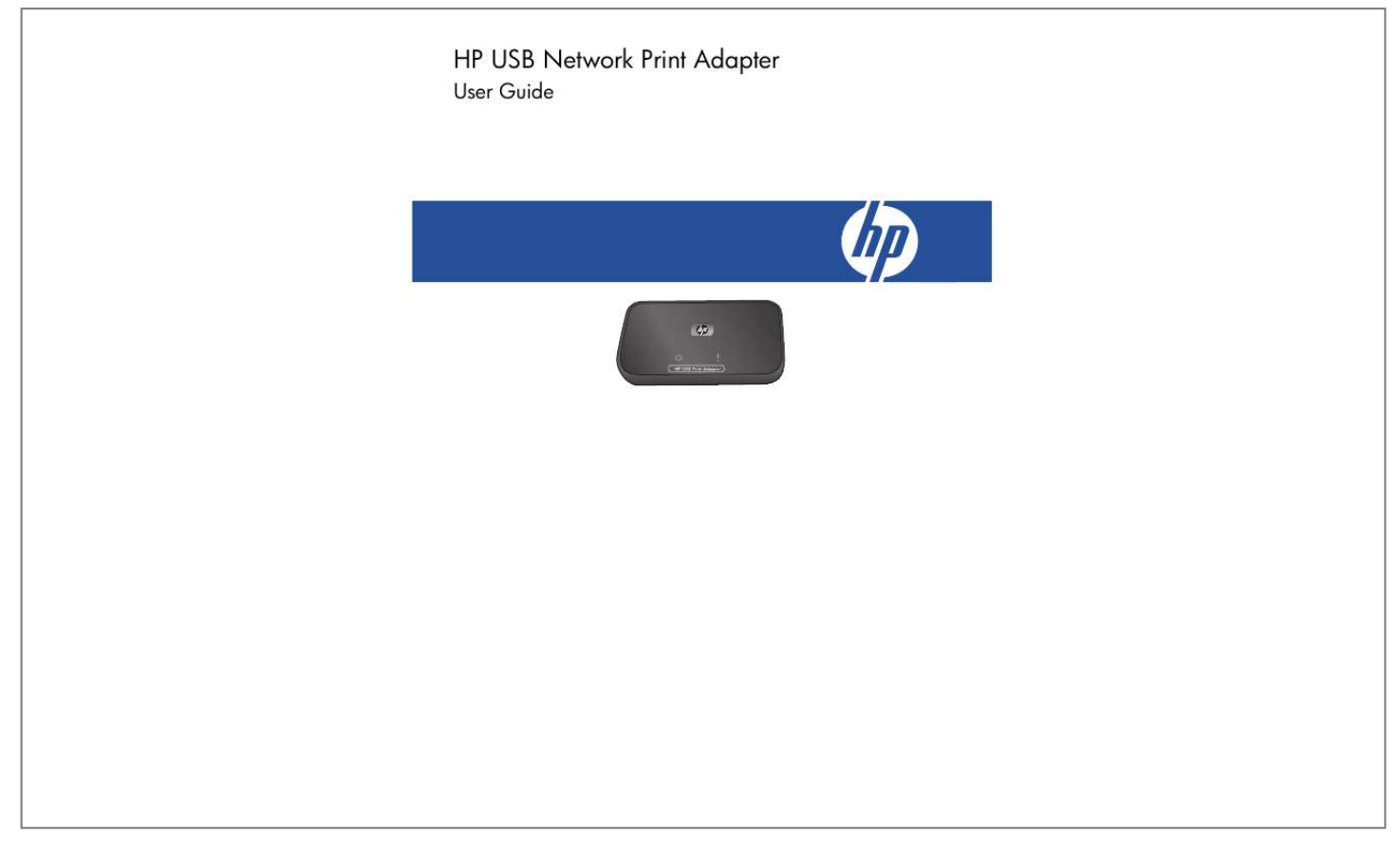

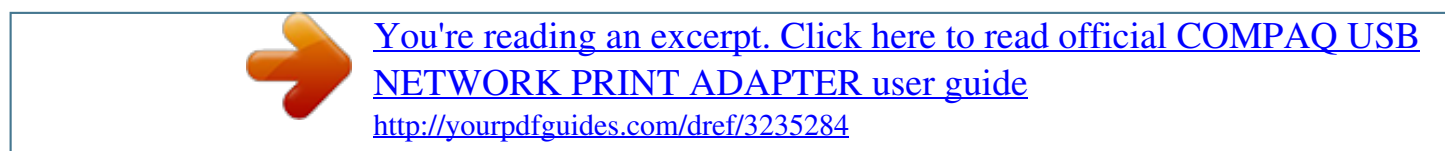

## *Manual abstract:*

*P. Hewlett-Packard Company notices The information contained in this document is subject to change without notice. All rights reserved. Reproduction, adaptation, or translation of this material is prohibited without prior written permission of Hewlett-Packard, except as allowed under copyright laws. The only warranties for HP products and services are set forth in the express warranty statements accompanying such products and services. Nothing herein should be construed as constituting an additional warranty. HP shall not be liable for technical or editorial errors or omissions contained herein. Regulatory model identification number For regulatory identification purposes, your product is assigned a Regulatory Model Number. The Regulatory Model Number for your product is SDCAB-0706. This regulatory number should not be confused with the marketing name (HP USB Network Print Adapter) or product number (Q6275A).*

*Disposal of Waste Equipment by Users in Private Households in the European Union This symbol on the product or on its packaging indicates that this product must not be disposed of with your other household waste. Instead, it is your responsibility to dispose of your waste equipment by handing it over to a designated collection point for the recycling of waste electrical and electronic equipment. The separate collection and recycling of your waste equipment at the time of disposal will help to conserve natural resources and ensure that it is recycled in a manner that protects human health and the environment. @@. .*

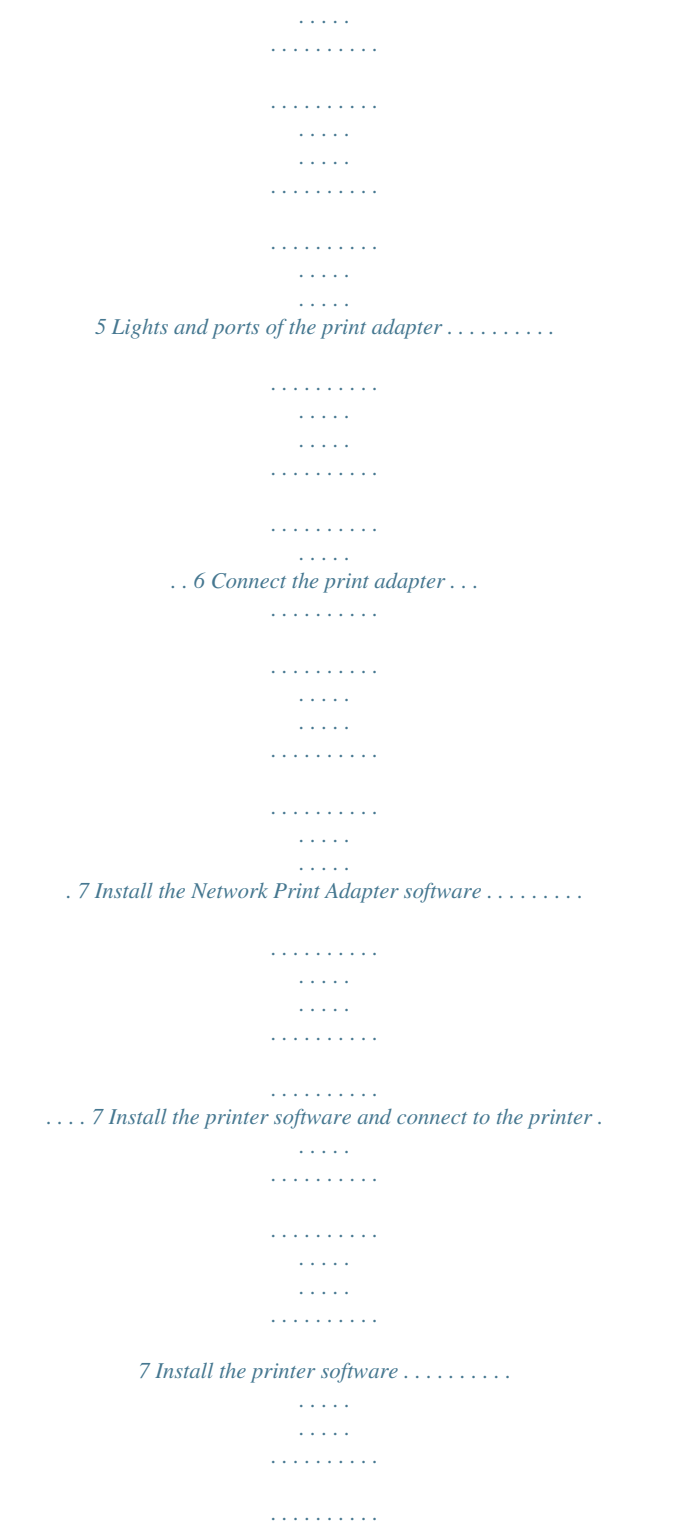

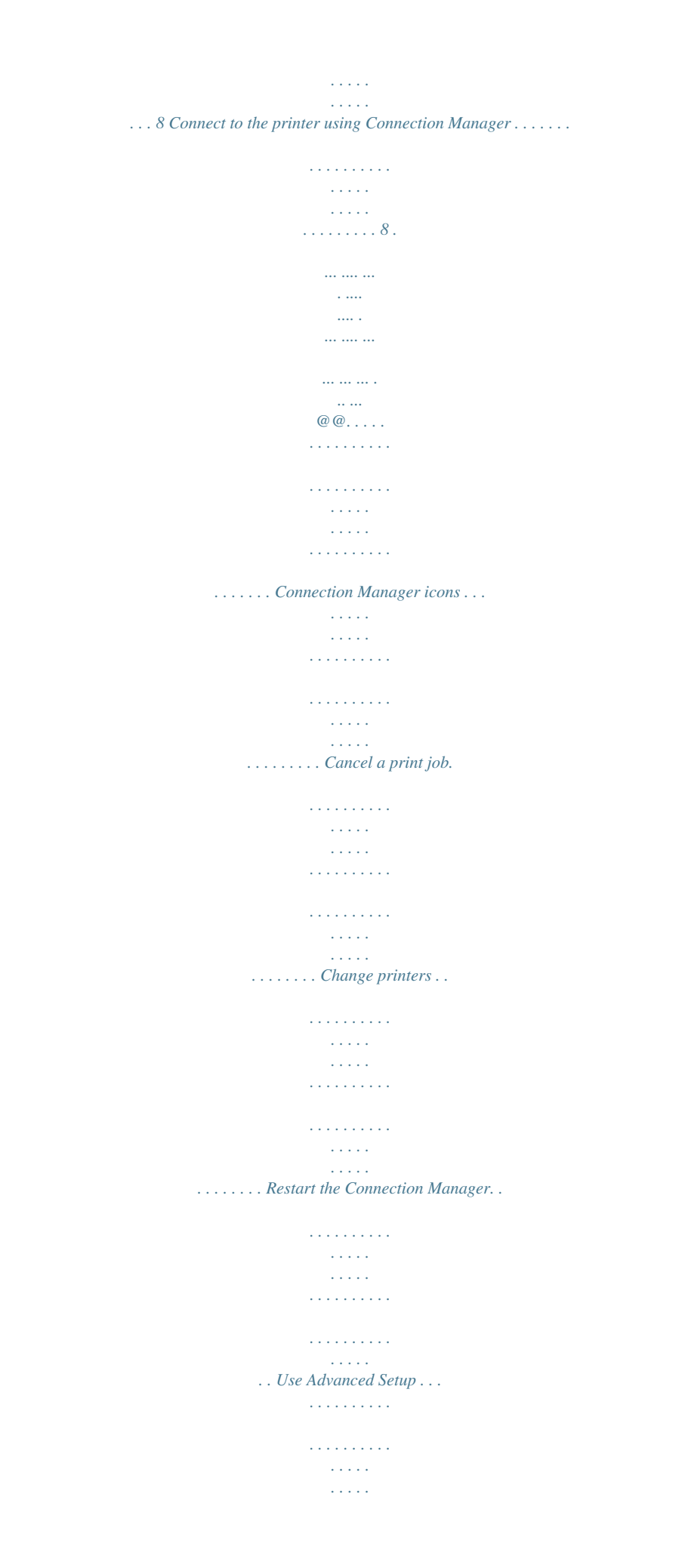

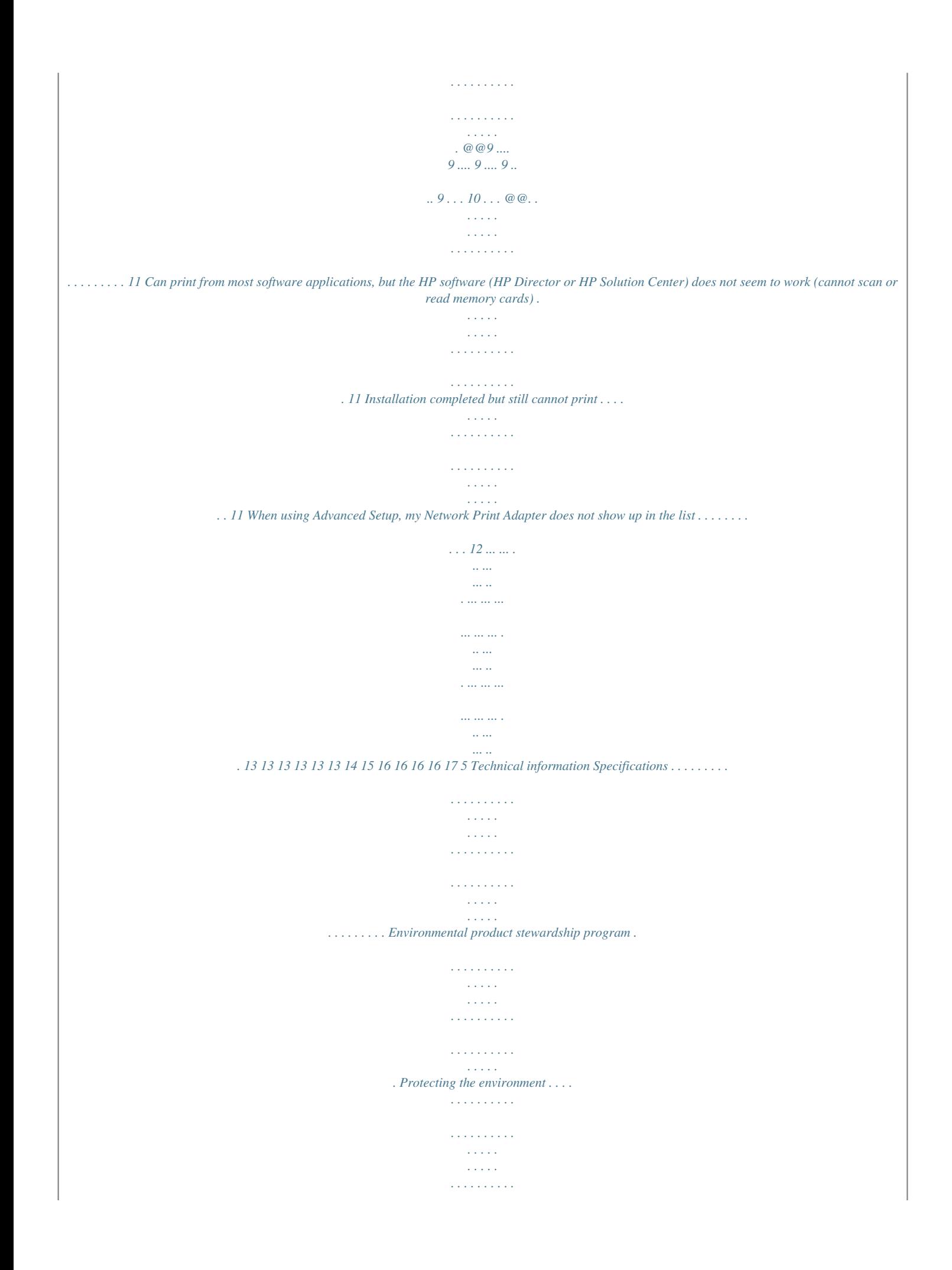

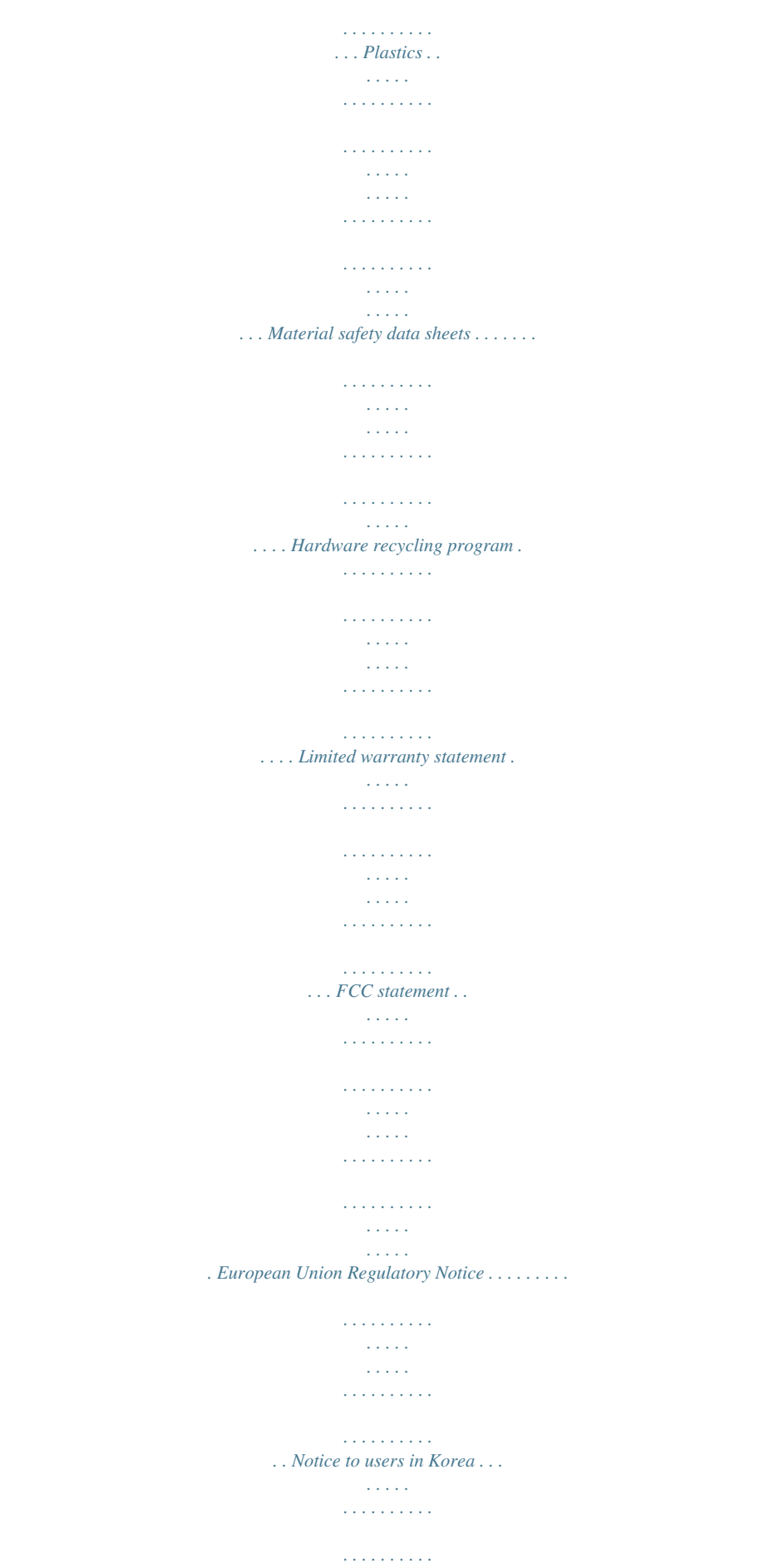

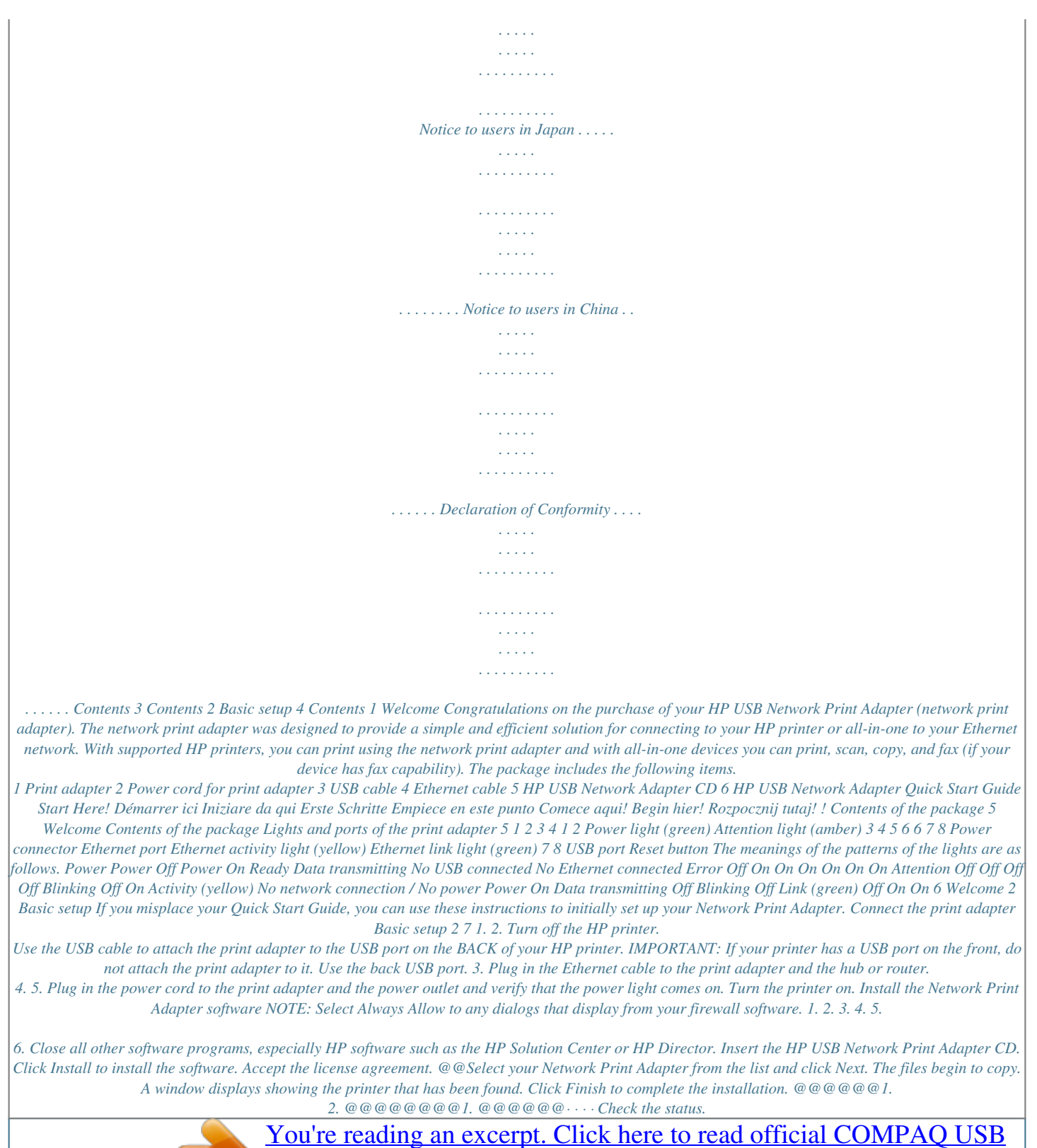

**OTTICIAL** <u>adıng</u> an ( xcerpt JIVI F NETWORK PRINT ADAPTER user guide<br>http://yourpdfguides.com/dref/3235284

 *Change printers. Access the Print Queue.*

*@@The three common ones are described below. @@The Network Print Adapter cannot detect the printer. @@@@1. 2. Right-click the Connection Manager icon and select Print Queue.*

*@@1. 2. Right-click the Connection Manager icon and select Select Printer... @@@@The device will be automatically reconnected if a print job is sent. If you want to scan or use the memory card slots, for example, you will need to manually reconnect the device. Use Advanced Setup The Advanced Setup screen allows you to discover yB cable. @@@@This section contains information about environmental standards. Protecting the environment Hewlett-Packard is committed to providing quality products in an environmentally sound manner.*

*This product has been designed with several attributes to minimize impacts on our environment. For more information, visit HP's Commitment to the Environment website at: www.hp.com/hpinfo/globalcitizenship/environment/index.html Plastics Plastic parts over 25 grams are marked according to international standards that enhance the ability to identify plastics for recycling purposes at the end of the product's life. Material safety data sheets Material safety data sheets (MSDS) can be obtained from the HP website at: www.hp.com/go/msds Customers without Internet access should contact their local HP Customer Care Center. Hardware recycling program HP offers an increasing number of product return and recycling programs in many countries, as well as partnering with some of the largest electronic recycling centers throughout the world. HP also conserves resources by refurbishing and reselling some of its most popular products.*

*For information regarding recycling of HP products, please visit: www.hp.com/recycle. For assistance, call 1-800-HP-INVENT (North America only) or go to the Customer Care website at www.hp.*

*com/ support. Specifications 13 Technical information Limited warranty statement 14 Technical information FCC statement The United States Federal Communications Commission (in 47 CFR 15.105) has specified that the following notice be brought to the attention of users of this product. This equipment has been tested and found to comply with the limits for a Class B digital device, pursuant to Part 15 of the FCC Rules. These limits are designed to provide reasonable protection against harmful interference in a residential installation.*

*This equipment generates, uses and can radiate radio frequency energy and, if not installed and used in accordance with the instructions, may cause harmful interference to radio communications. However, there is no guarantee that interference will not occur in a particular installation. If this equipment does cause harmful interference to radio or television reception, which can be determined by turning the equipment off and on, the user is encouraged to try to correct the interference by one or more of the following measures: · · · · Reorient the receiving antenna. Increase the separation between the equipment and the receiver. Connect the equipment into an outlet on a circuit different from that to which the receiver is connected. Consult the dealer or an experienced radio/TV technician for help. This device complies with part 15 of the FCC Rules. @@@@@@@@Roseville, CA declares, that the product Product Name and Model: HP USB Network Print Adapter, Q6275A Regulatory Model Number: 1) SDCAB-0706 Product Options: All conforms to the following Product Specifications and Regulations: EMC: Class B EN55024: 1998+A1:2001+A2:2003 EN 55022:1998 + A1:2000 + A2:2003 EN 61000-3-2:2000 + A2:2005 EN 61000-3-3:1995 + A1:2001 FCC CFR 47 Part 15 Safety: EN 60950-1:2001 This device complies with part 15 of the FCC Rules. @@The product*

*herewith complies with the requirements of the Low Voltage Directive 2006/95/EC, the EMC Directive 2004/108/EC and carries the CE-marking accordingly. Additional Information: 1) This product is assigned a Regulatory Model Number which stays with the regulatory aspects of the design.*

*The Regulatory Model Number is the main product identifier in the regulatory documentation and test reports, this number should not be confused with the marketing name or the product numbers. Roseville May 14, 2007 Steve Ortmann, Manager IPG Connectivity www.hp.com/go/certificates Local contact for regulatory topics only: EMEA: Hewlett-Packard GmbH, HQ-TRE, Herrenberger Strasse 140, 71034 Boeblingen, Germany U.S.: Hewlett Packard, 3000 Hanover St., Palo Alto 94304, U.S.A. 650-857-1501 Declaration of Conformity 17 Technical information 18 Technical information .*

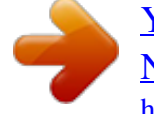

[You're reading an excerpt. Click here to read official COMPAQ USB](http://yourpdfguides.com/dref/3235284) [NETWORK PRINT ADAPTER user guide](http://yourpdfguides.com/dref/3235284)

<http://yourpdfguides.com/dref/3235284>